## **ВЕСТНИК ШАДРИНСКОГО ГОСУДАРСТВЕННОГО ПЕДАГОГИЧЕСКОГО УНИВЕРСИТЕТА. – 2020. – №2(46). – С. 127-130**

[УДК](http://vestnik.shgpi.edu.ru/journal/about/submissions) 378.14

## **Елена Ивановна Кузнецова** г. Омск **Кристина Юрьевна Губанова** г. Омск

### **Формирование графической грамотности средствами информационных технологий в процессе занятий внеурочной деятельности**

В условиях современного развития техники во всех областях человеческой деятельности общепризнано значение графической грамотности для образования всесторонне развитой личности. Привлечение учащихся к изучению и освоению графических средств создания информации посредством применения компьютерных технологий необходимо при разработке и конструировании новых изделий.

Формирование графических знаний и умений на уроках технологии затруднено недостаточным количеством часов, более обширное объяснение и изучение учениками теоретического и практического материала зависит от рационального построения траектории обучения и требует затрат дополнительного времени. В статье актуализируется необходимость формирования графической грамотности во внеурочной деятельности.

**Ключевые слова:** графическая грамотность, компьютерные технологии, графический редактор, мандала, внеурочная деятельность.

## **Elena Ivanovna Kuznetsova** Omsk **Кristina Urevna Gubanova** Omsk

## **Formation of graphic literacy by means of information technology in the course of extracurricular activities**

In the conditions of the modern development of technology in all areas of human activity, the importance of graphic literacy for the education of a comprehensively developed personality is universally recognized. Involving students in the study and development of graphic means of creating information by means of computer technology is necessary in the development and design of new products.

The formation of graphic knowledge and skills in technology lessons is hindered by an insufficient number of hours, a more extensive explanation and study by students of theoretical and practical material depends on the rational construction of the learning path and requires additional time. The article actualizes the need for the formation of graphic literacy in extracurricular activities.

**Keywords:** graphic literacy, computer technology, graphic editor, mandala, extracurricular activities.

Важность обучения графической грамотности подрастающего поколения, которому предстоит трудиться и творить в новой реальности, диктуется ее ролью в развитии проектного мышления и познавательных способностей, пространственных представлений и пространственного воображения, овладение профессиональными приёмами выражения творческой мысли и графическими способами формообразования.

Овладение средствами и формами графического отображения объектов или процессов, правилами выполнения графической документации, овладение методами чтения технической, технологической и инструктивной информации заявлены как предметные результаты освоения программы по технологии, соответствующих требованиям ФГОС [4].

В современном мире человеку нет необходимости совершать большой объём работы вручную, не обязательно каждый раз прибегать к линейке, карандашу и транспортиру для выполнения чертежа. Современная техника вышла на такой уровень, что многое можно сделать при помощи определённых компьютерных программ. Как известно, компьютерная поддержка позволяет учащимся ознакомиться с основными методами проектирования, научиться читать и выполнять графические изображения как в двухмерном, так и в трёхмерном пространствах.

Графический редактор – программа позволяющая создавать, просматривать, обрабатывать и редактировать цифровые изображения (чертежи, рисунки, таблицы, картинки, фотографии) на компьютере. Существует множество разнообразных, удобных в использовании графических программ и редакторов. Например: графический редактор GIMP, КОМПАС-3D, AutoCAD, Gravit Designer и прочие [1].

Paint является одним из самых распространённых графических редакторов и входит в состав стандартных программ операционной системы Windows, что является немаловажным фактором для организации учебного процесса. Хотя по своим возможностям он значительно уступает профессиональным графическим редакторам, однако располагает необходимым минимумом средств для освоения приемов работы с графической информацией. Изображения в программе создаются при помощи таких ч**ертежно-графических** инструментов как карандаш, заливка, ластик, и т.д. Множество рисунков можно смоделировать, группируя как

# **JOURNAL OF SHADRINSK STATE PEDAGOGICAL UNIVERSITY, 2020, no 2 (46), pp. 127-130**

стандартные геометрические фигуры (прямоугольник, эллипсы, треугольники), так и необычные (сердечко, звезда, облако) [2].

В популярной в последнее время технике стринг-арта четко выделяется одно из трех направлений – создание абстрактных картин и рисование геометрических фигур. «Родоначальником» этой техники считается математик Мэри Эверест Буль, которая нашла оригинальный способ построения геометрических фигур для демонстрации своим ученикам – она использовала небольшую доску с прибитыми гвоздями, на которой при помощи верёвки «рисовала» треугольники, квадраты и более сложные фигуры. А американец Джон Эихенгер в своем творчестве обратился к восточному искусству мандалы (сакральное символическое и схематическое изображение у буддистов), заметив, что линии нитей, натянутые на гвозди, могут образовывать подобные узоры.

На кафедре ТиТО ОмГПУ в рамках выполнения выпускной квалификационной работы студенткой К.Ю. Губановой под руководством доцента Е.И. Кузнецовой разработано и апробировано методическое сопровождение

занятий внеурочной деятельности «Запутанная история или стринг-арт». Календарно-тематическое планирование для закрепления теоретического материала включает такие творческие задания как «Новогодняя игрушка» и «Мандала на удачу». И в том, и в другом случае для успешного выполнения проектов необходимо обладать определенным уровнем графической грамотности построения геометрических фигур с использованием чертёжных инструментов или средств ИКТ.

Апробация методической разработки проходила с обучающимися 6 класса средней общеобразовательной школы №135 им. А.П. Дмитриева г. Омска. Школьникам предлагалось выполнить в технике стринг-арт игрушку на елку с нанесенным изображением снеговика, снежинки или елки на выбор по желанию. Для этого необходимо разработать эскиз изображения с использованием графического редактора Paint (Рис. 1).

Проведённый опрос перед практической работой выявил осведомлённость большей части класса о программе. Для успешного получения запланированного результата Кристиной Юрьевной разработаны технологические карты (см. таблицу 1).

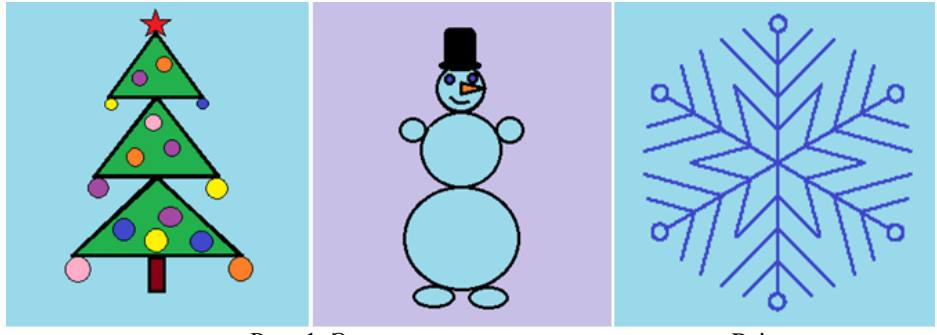

**Технологическая карта**

Рис. 1. Эскизы, выполненные в редакторе Paint

Таблица 1.

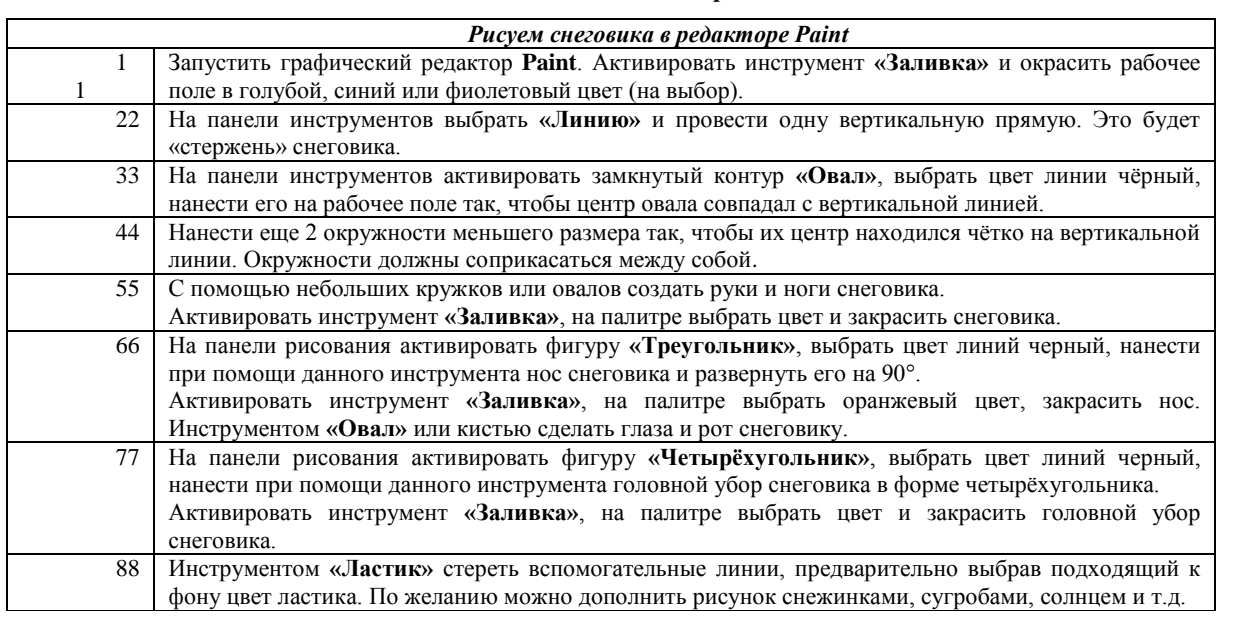

## **ВЕСТНИК ШАДРИНСКОГО ГОСУДАРСТВЕННОГО ПЕДАГОГИЧЕСКОГО УНИВЕРСИТЕТА. – 2020. – №2(46). – С. 127-130**

Анализируя работу по формированию графической грамотности с применением средств ИКТ на проведённом занятии, можно сделать вывод, что уже к концу занятия многие дети стали увереннее владеть программой Paint, а впервые познакомившиеся с ней успели понять и изучить основные функции и приёмы работы. На протяжении всего урока сохранялся положительный настрой и работоспособность.

Следующее творческое задание, направленное на формирование графической грамотности – создание мандалы на древесном спиле с использованием ниток трех гармоничных цветов (см. рисунок 2в).

Мандала –– замкнутая геометрическая система с равноудалёнными от центральной точки элементами. Внешне традиционная ритуальная мандала выглядела как произведение правильной формы, чаще всего напоминающее круг с

вписанным в него квадратом и другими символами, симметрично расположенными относительно центра. Ее отличительной особенностью является высокая изобразительная гармония составляющих элементов. Эта гармония символизирует божественную природу бытия, являясь естественным противопоставлением беспорядку и путанице материального мира. Мандала отражает всю полноту Космоса, совмещая в себе противоположные начала – землю и воздух, динамику и статику. Мандала символизирует также возвращение души к своему ядру [3].

Эскиз мандалы представляет собой трафарет окружности, разделённой на 16 равных частей. Трафарет можно начертить вручную при помощи карандаша, линейки и циркуля (см. рисунок 2а), но проще и быстрее это будет сделать на компьютере, например, в бесплатном онлайн геометрическом приложении Geogebra (см. рисунок 2б).

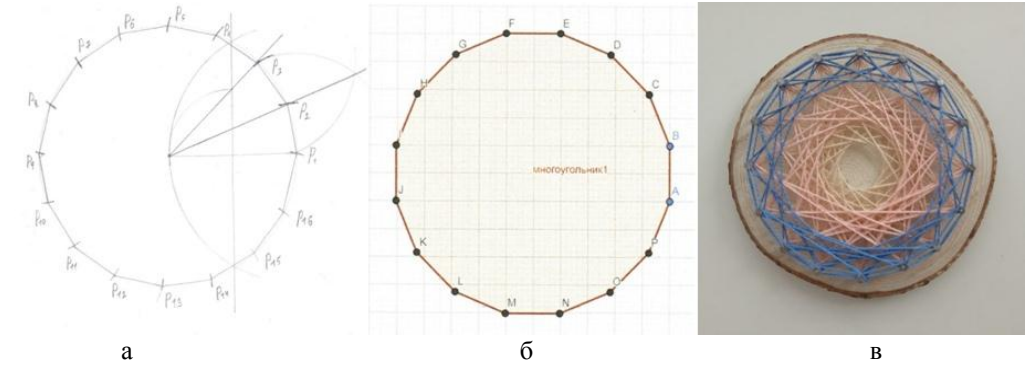

Рис.2. Процесс изготовления мандалы: (а) эскиз, выполненный вручную, (б) эскиз, выполненный в приложении Geogebra, (в) образец мандалы.

Процесс изучения нового материала сопровождался обучающими видео, разработанными студенткой. Во время апробации отмечено, что формирование графической грамотности - длительный и весьма сложный процесс. Важным аспектом является осознание способов выполнения действия учеником. В этом случае формирование навыка заметно ускоряется: требуется меньшее количество упражнений, минимизируется количество ошибок обучающихся. При формировании графического навыка необходимым условием является анализ

достигнутых результатов, допущенных ошибок, причин их возникновения.

В заключение хочется отметить, что формирование графической грамотности с применением средств ИКТ активизирует умственную деятельность обучающихся, развивает пространственные представления и образное мышление. Знание графического языка, умение делать хотя бы базовые схемы, рисунки или же построения подготовит обучающихся к практической деятельности в будущем.

#### СПИСОК ИСПОЛЬЗОВАННЫХ ИСТОЧНИКОВ

1. Графические редакторы [Электронный ресурс] // СофтКаталог.info. – Режим доступа: [https://softcatalog.info/ru/obzor/graficheskie-redaktory-dlya-windows/](https://softcatalog.info/ru/obzor/graficheskie-redaktory-dlya-windows). – 20.05.2020.

2. Как работать в Paint [Электронный ресурс] // Procomputer.su. – Режим доступа: http://procomputer.su/programobespechenie/180-kak-rabotat-v-paint. – 20.05.2020.

3. «Мандала» как инструмент арт-терапии [Электронный ресурс] // Психологическая газета : профес. Интернетизд. – Режим доступа: [https://psy.su/feed/4178.](https://psy.su/feed/4178) – 20.05.2020.

4. Тищенко, А.Т. Технология [Текст] : рабочая прогр. : 5-9 кл. / А.Т. Тищенко, Н.В. Синица. – М. : Вентана-Граф,  $2017. - 158$  c.

### **REFERENCES**

1. Graficheskie redaktory [Elektronnyi resurs] [Graphic Reductors]. *SoftKatalog.info*. URL: https://softcatalog.info/ru/obzor/graficheskie-redaktory-dlya-windows/ (Accessed 20.05.2020).

# **JOURNAL OF SHADRINSK STATE PEDAGOGICAL UNIVERSITY, 2020, no 2 (46), pp. 127-130**

2. Kak rabotat' v Paint [Elektronnyj resurs] [How to work in Paint]. *Procomputer.su*. URL: http://procomputer.su/programobespechenie/180-kak-rabotat-v-paint (Accessed 20.05.2020).

3. «Mandala» kak instrument art-terapii [Elektronnyj resurs] ["Mandala" as an instrument of art therapy]. *Psihologicheskaja gazeta*: profes. Internet-izd. [*Psychological Newspaper*]. URL: https://psy.su/feed/4178 (Accessed 20.05.2020).

4. Tishhenko A.T., Sinica N.V. Tehnologija: rabochaja progr. : 5-9 kl. [Technology]. Moscow: Ventana-Graf, 2017. 158 p.

### **СВЕДЕНИЯ ОБ АВТОРАХ:**

Е.И. Кузнецова, кандидат технических наук, доцент кафедры технологии и технологического образования, ФГБОУ ВО «Омский государственный педагогический университет», г. Омск, Россия, e-mail: klenai@mail.ru, ORCID: 0000-0003-1690-2247.

К.Ю. Губанова, студентка 4 курса факультета математики, информатики, физики и технологии, ФГБОУ ВО «Омский государственный педагогический университет», г. Омск, Россия, e-mail: is155kr@mail.ru.

#### **INFORMATION ABOUT THE AUTHORS:**

E.I. Kuznetsova, Ph. D. in Technical Sciences, Associated Professor of the Department of Technology and Technological Education, Omsk State Pedagogical University, Omsk, Russia, e-mail: klenai@mail.ru, ORCID: 0000-0003-1690-2247.

K.U.Gubanova, 4th -year student, School of Mathematics, Informatics, Physics and Technology, Omsk State Pedagogical University, Omsk, Russia, e-mail: is155kr@mail.ru.